# **重庆医科大学企业微信**

# 快速上手指南

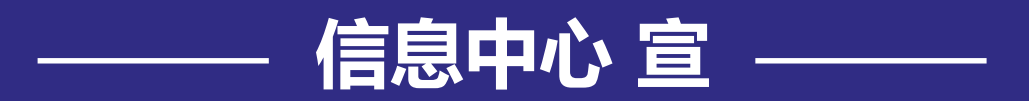

#### **1.企业微信**

➢ 是什么?

是我校**官方移动门户**之一, 提供各类公共服务、信息服 务、教务服务、图书馆资源、校园邮箱等**多种**服务,覆 盖师生教学、办公、生活三大场景,作为移动窗口为师 生提供快捷服务。

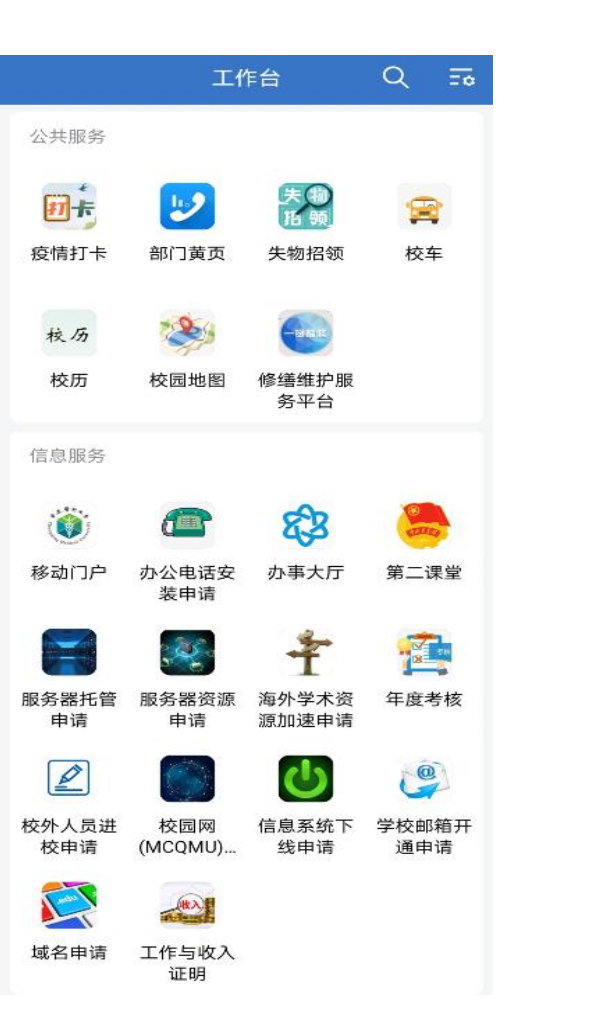

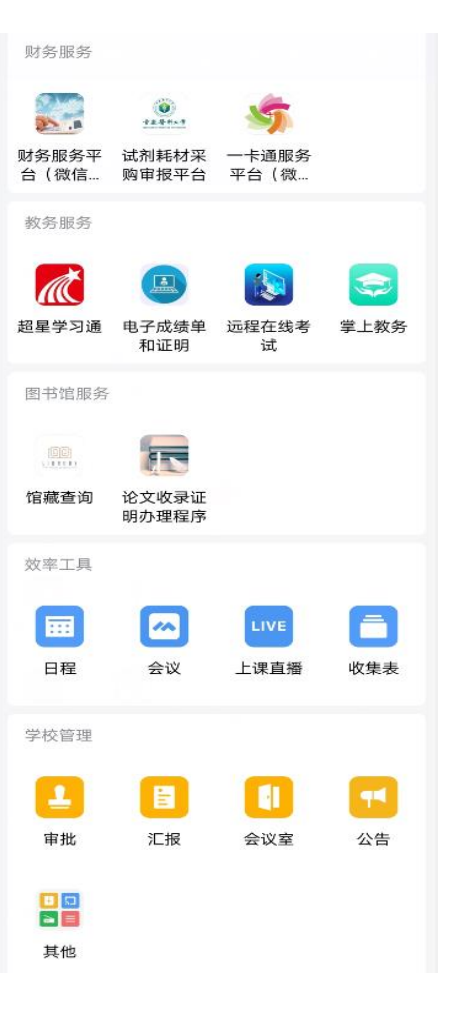

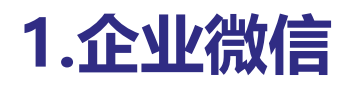

#### ➢ 优势?

- **有效分离工作空间和个人空间**
- 工作台清晰易用
- 消息聚合
- 数据安全可控
- 协同效率提升

#### ➢ 通讯录

与学校组织架构一致,在校师生**无需加好友** 即可发起聊天,文档、图片传输更便捷、沟 通联系更高效。

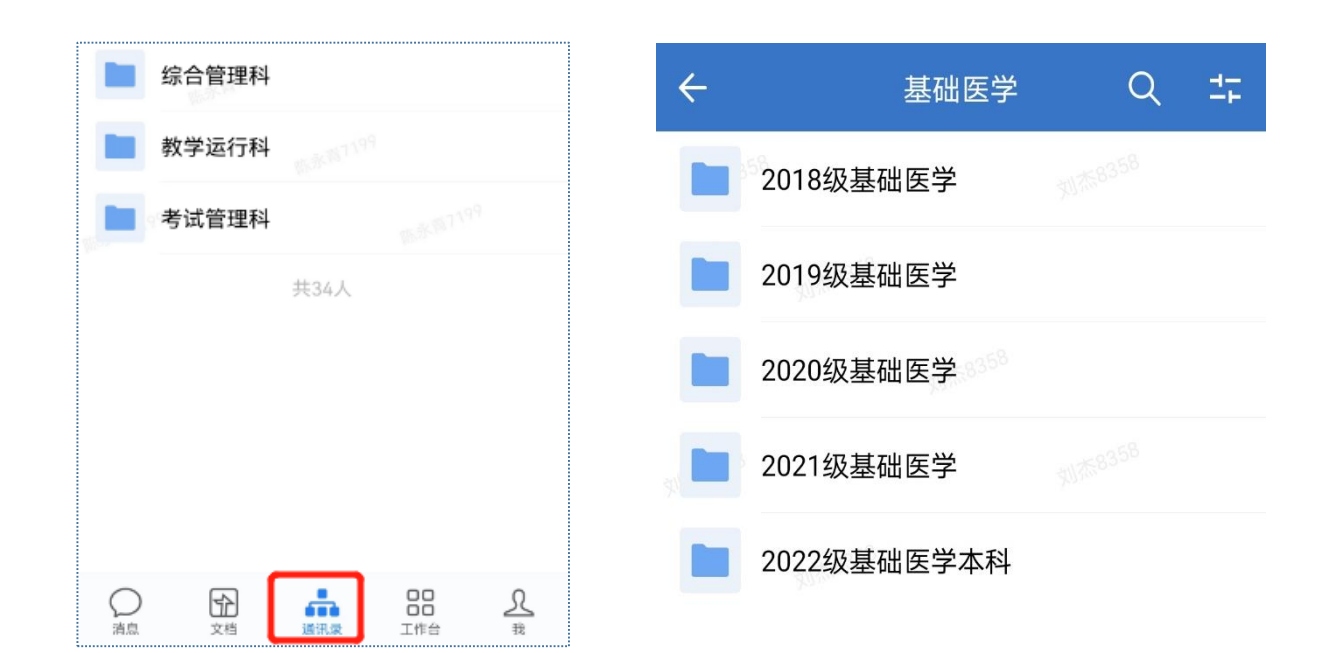

# 教师:可以**查找全校师生**。

#### 学生:可以**查找本学院师生**。

#### 如知道姓名,在底部通讯录上方直接搜索; 如不知道姓名,在通讯录的组织架构中按部门查找。

**2.加入绑定**

下载企业微信,选择**绑定信息门户**的手机 号登录,加入**带绿色认证标志**的"重庆医 科大学"。

如在使用过程中遇到任何问题,可以扫 描右侧二维码咨询"**重庆医科大学智慧 校园"**客服。

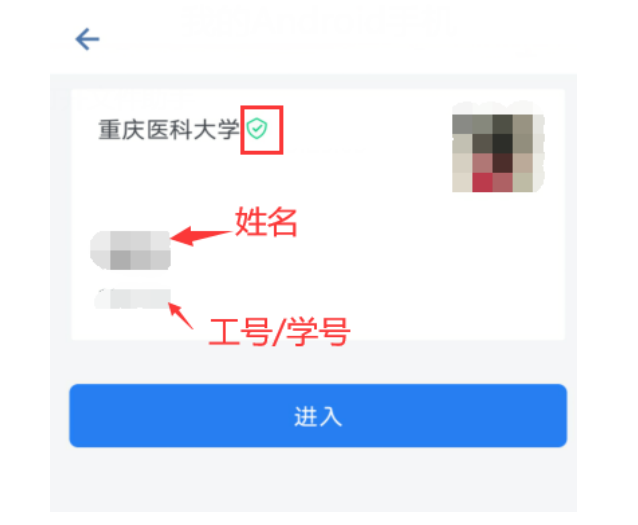

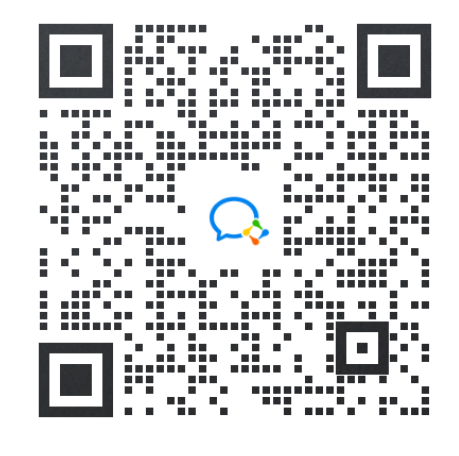

重庆医科大学智慧校园客服

# **一、基本操作说明**

- **二、会议,办公教学无阻碍**
- **三、文档,协作更高效**
- **四、日程,规划安排更清晰**
- **五、公告,通知高效传达**

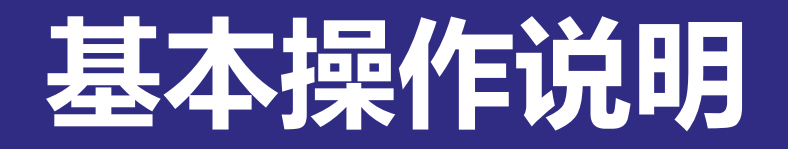

### **1.打开消息通知**

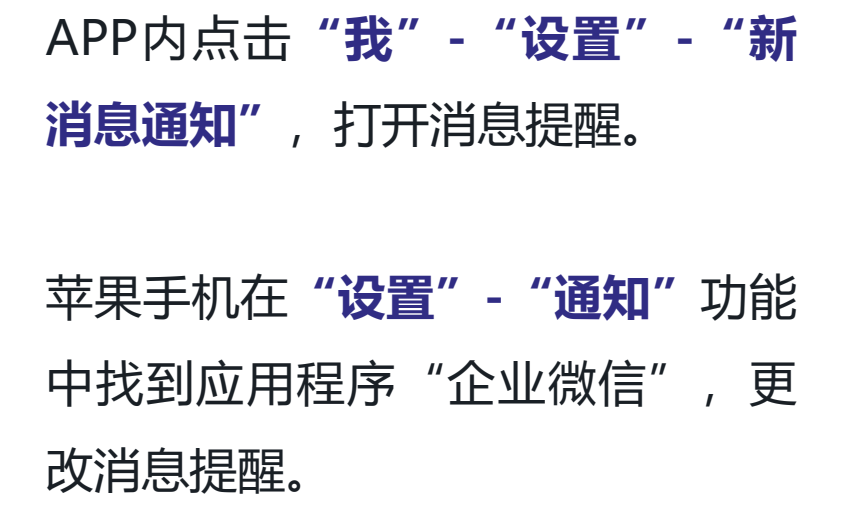

安卓手机在**"设置"-"通知管理"** 中打开"企业微信"通知权限。

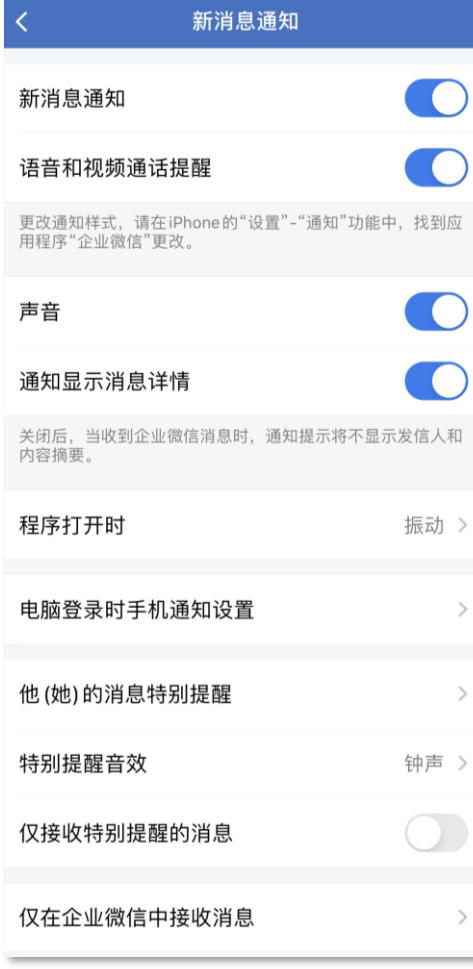

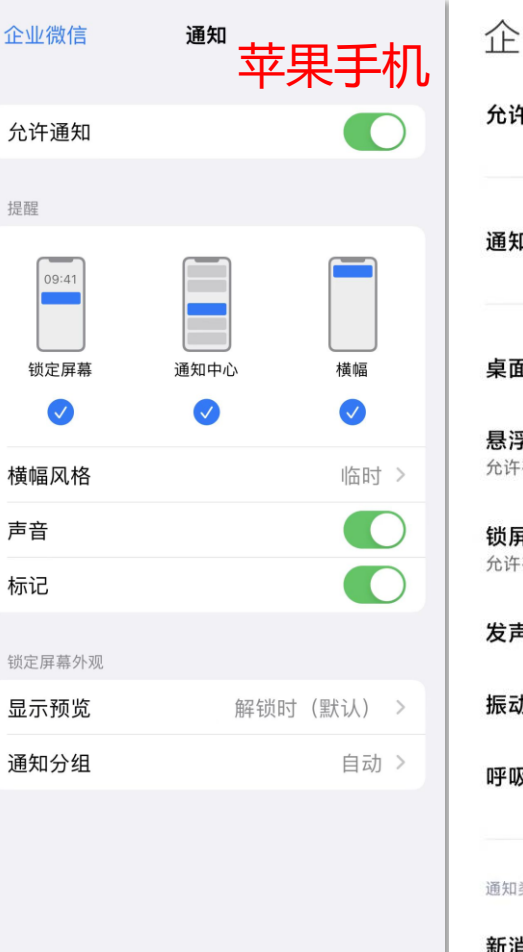

 $\overline{\epsilon}$ 

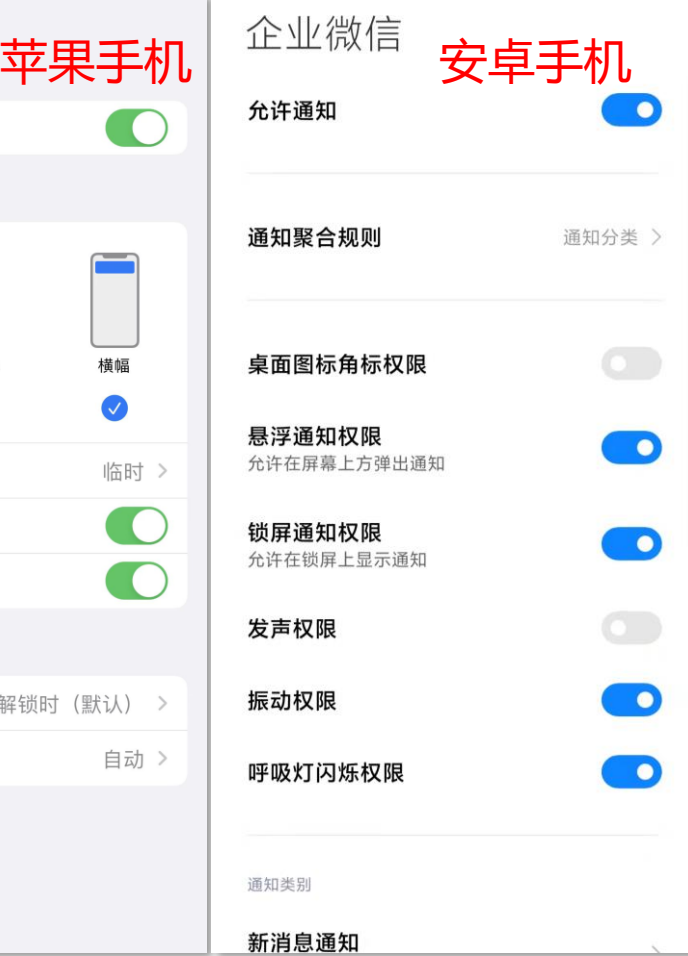

#### **2.修改绑定手机号**

➢ 加入企业微信失败

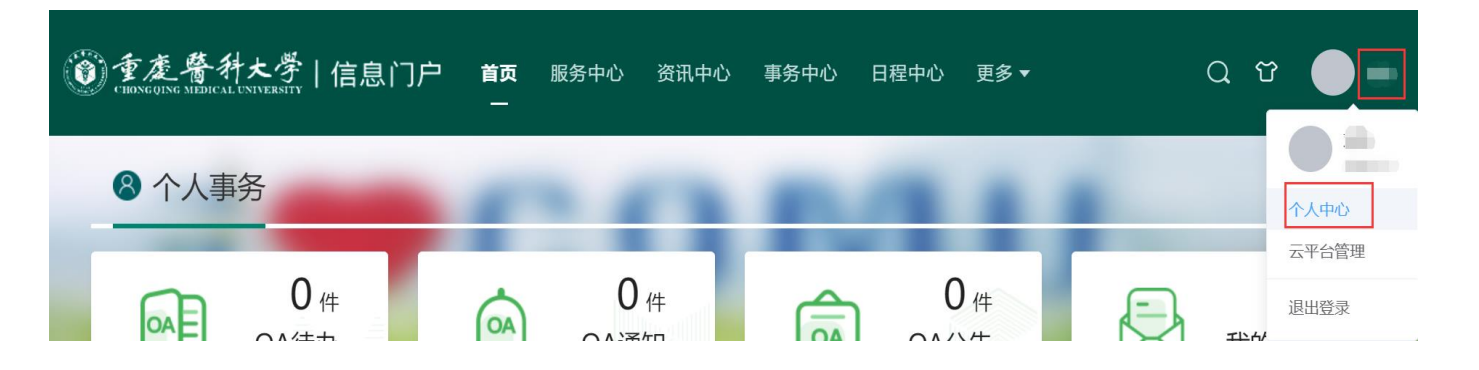

#### **修改统一身份认证手机号**

**PC端:**请登录信息门户 (https://portal.paas.cqmu.edu.cn), 登录成功后首页"个人中心"栏(如右图) 点击修改安全手机, 将手机号修改为本人 微信绑定的手机号,修改完成,请打开企 业微信APP通过手机号登录。

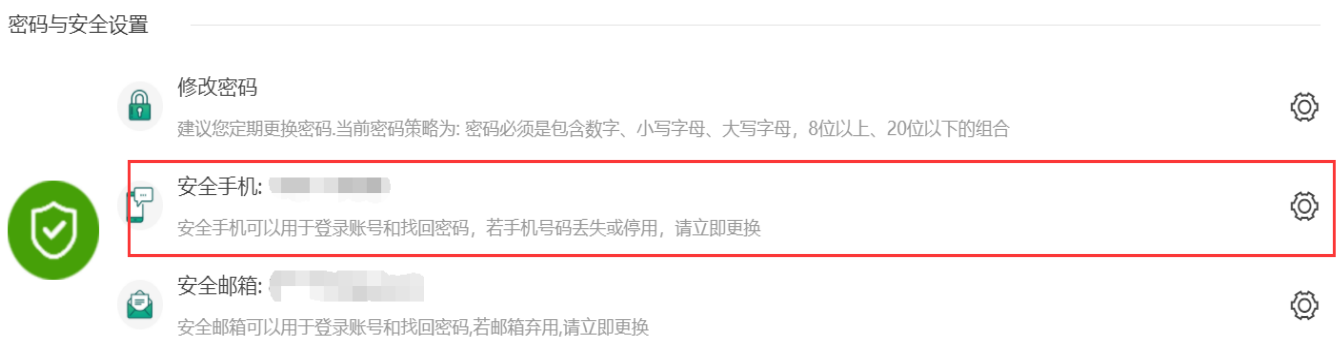

PC端修改手机号

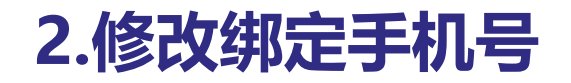

#### ➢ 加入企业微信后需要绑定其他手机号

**修改绑定企业微信手机号**

登录企业微信APP,点击**"我"-"设 置"-"账号",**点击"手机号"-"更换 手机号"。

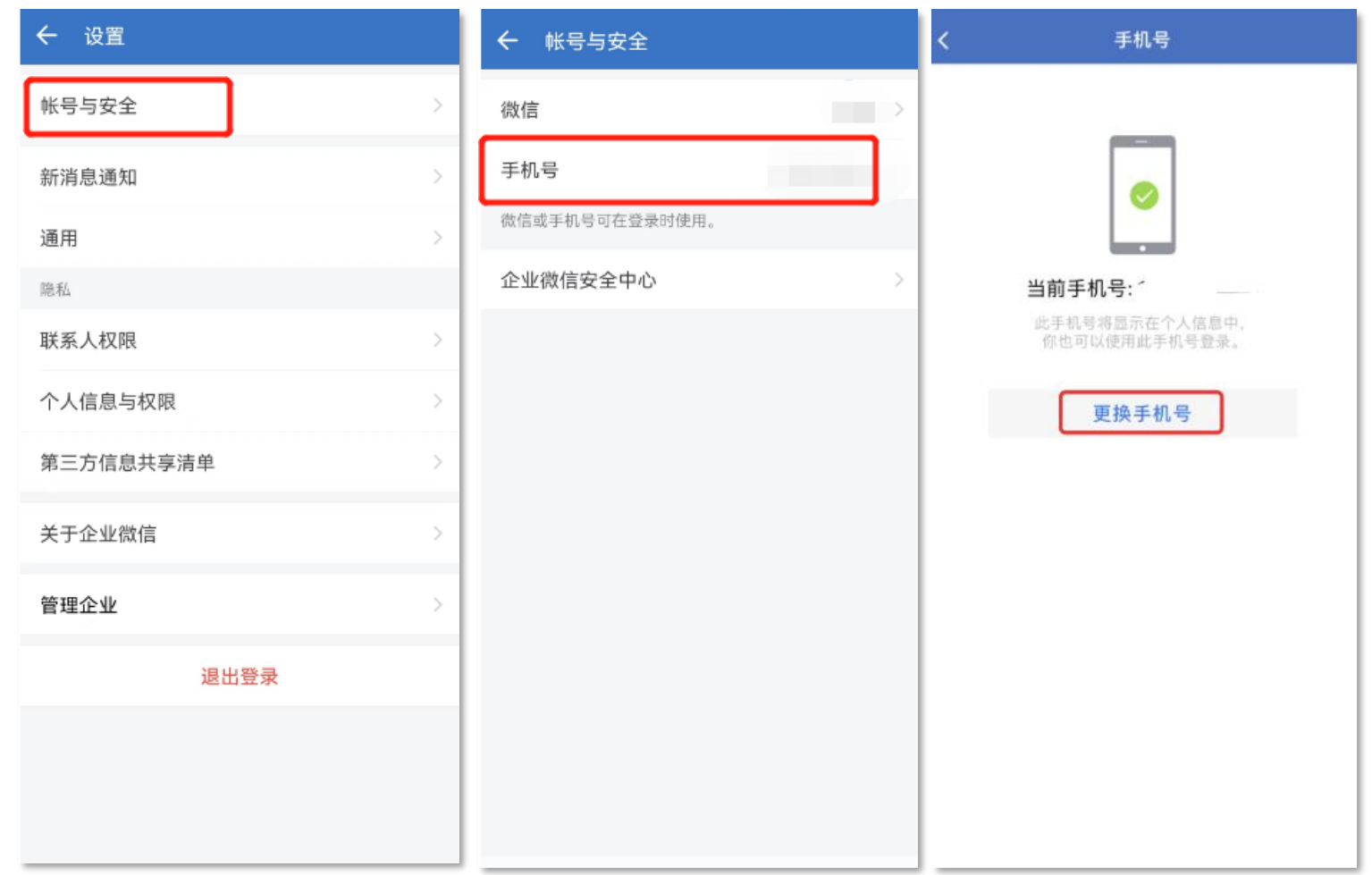

# **3.切换企业微信**

如果加入了多个单位的企业微信, **移 动端**可点击企业微信"消息"一栏左 上角的 " <sup>三</sup> "进行单位切换。**PC端** 可点击左侧" ■ "进行切换。

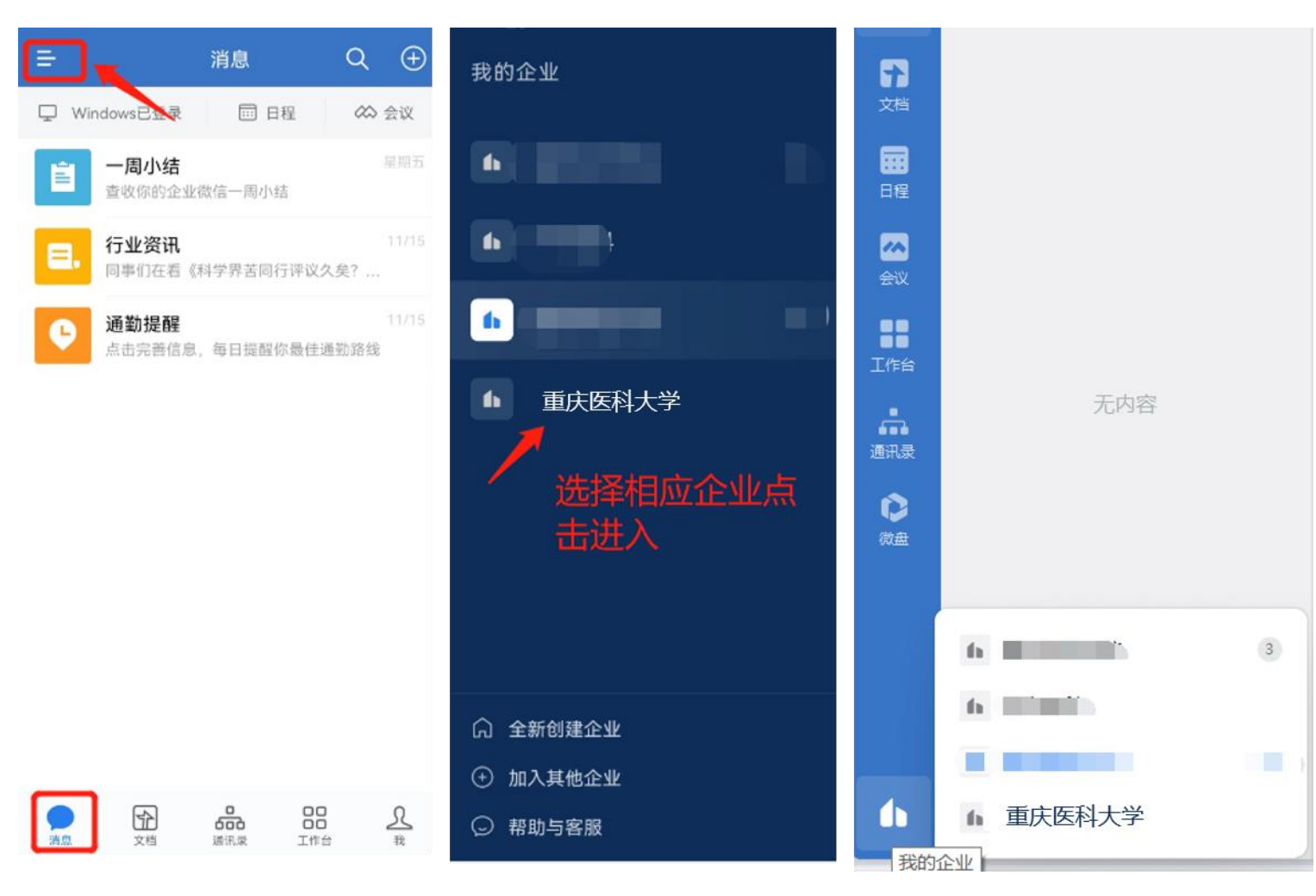

移动端切换企业

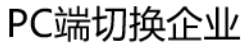

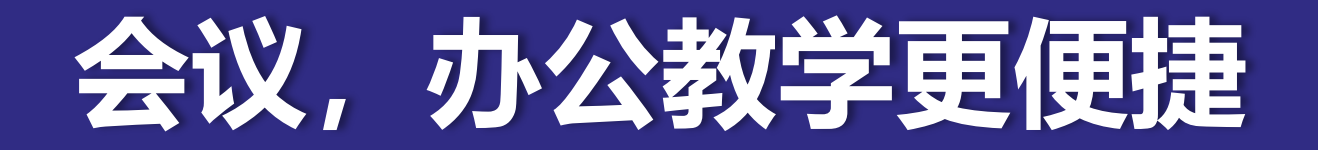

#### **1.账号同步:会议预约自动同步**

企业微信和腾讯会议客户端预约的会议, **自动同步**到两边列表中,**无需单独下载**腾 讯会议客户端。

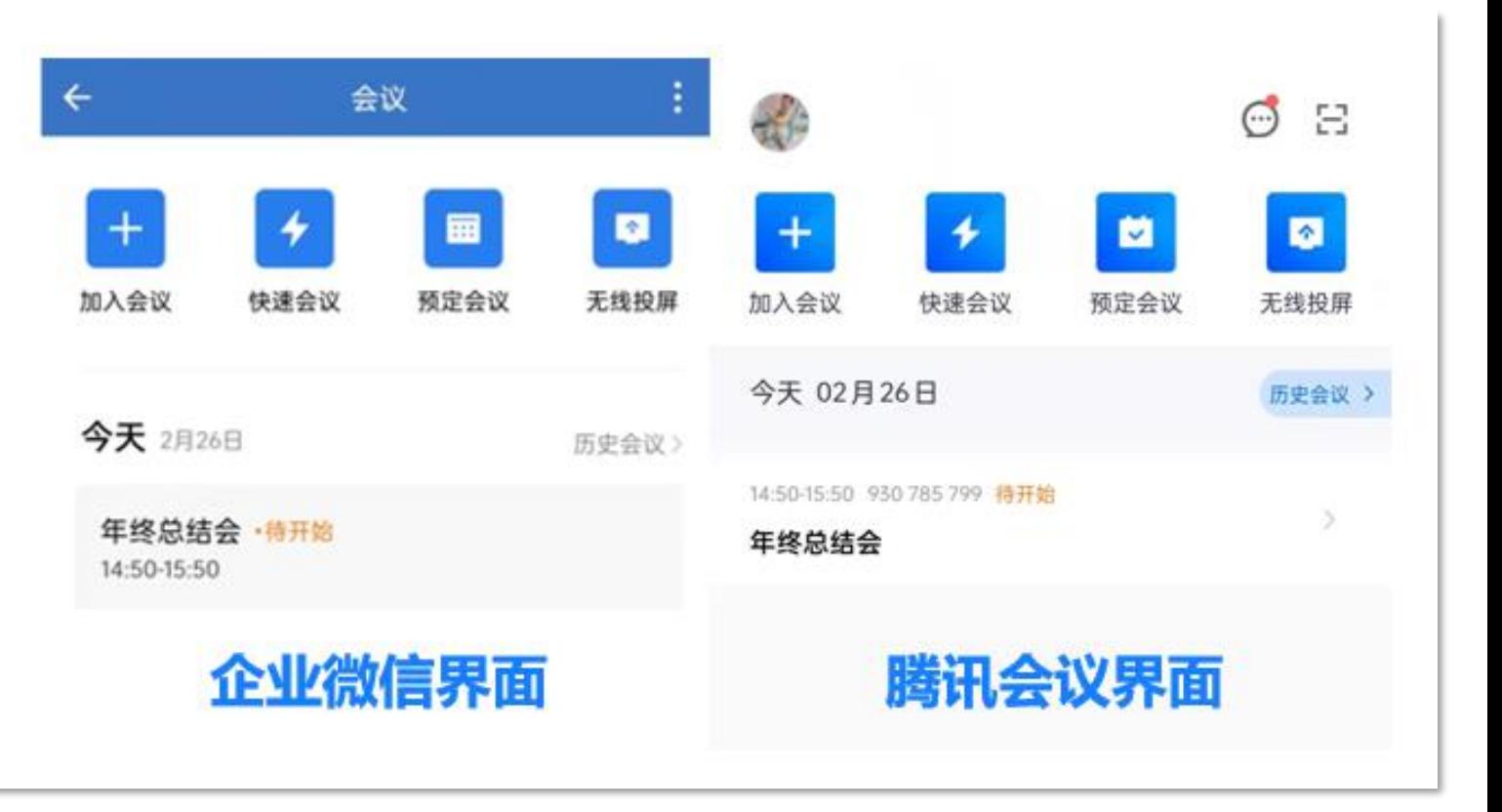

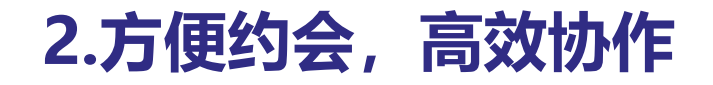

# 企业微信的**通讯录**、**聊天、日程、文 档**等功能打通融合、相互嵌套,会议 预约、发起更轻松**。**

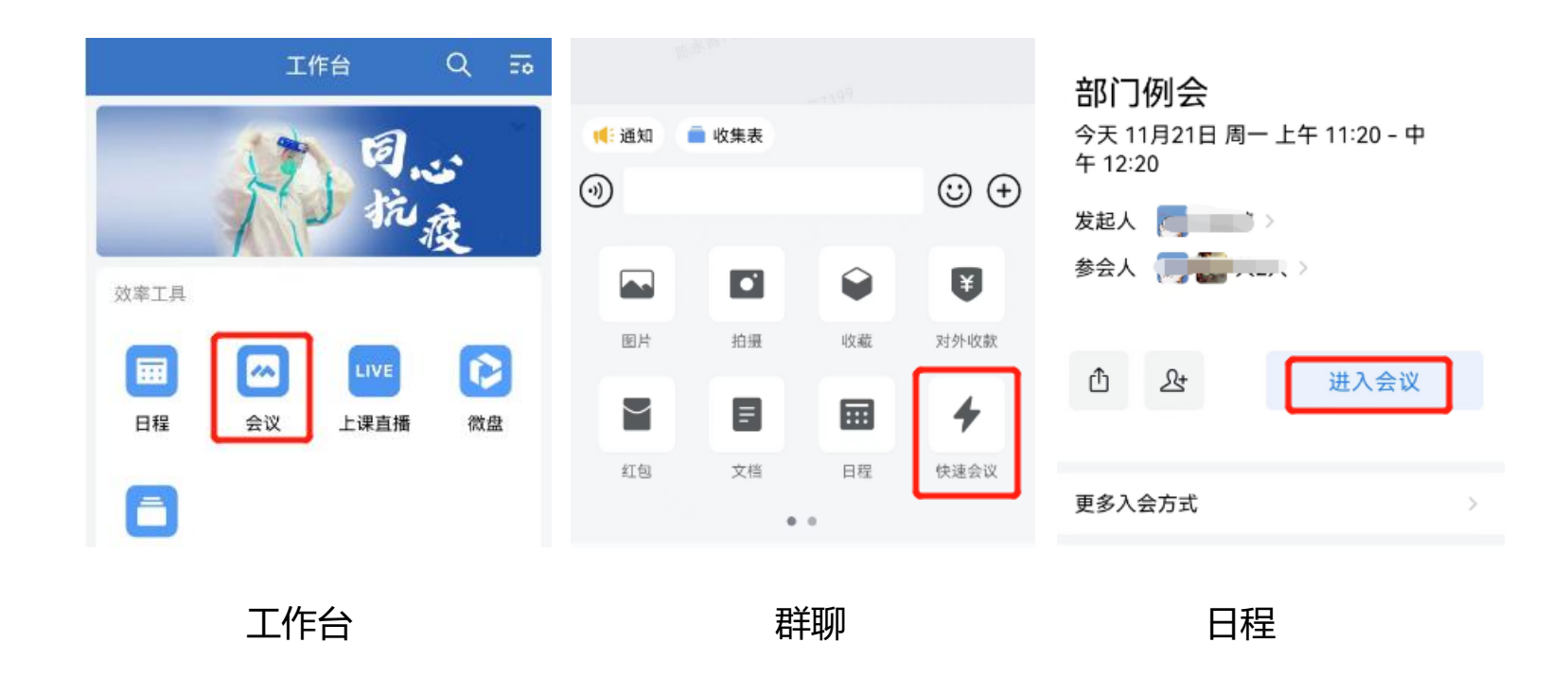

### **3.安全参会:权限各异保护信息**

# 会议发起人可**自主选择参会人员。** 与会中,同企业的成员可看到组织信息,外部成员则 显示为访客。

防止不相干人员混入会议,**防止敏感信息泄露**。

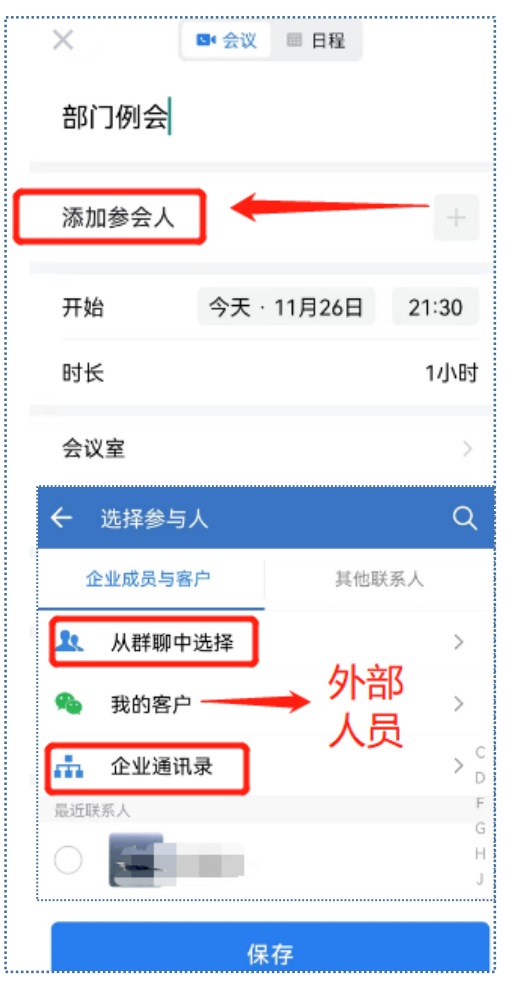

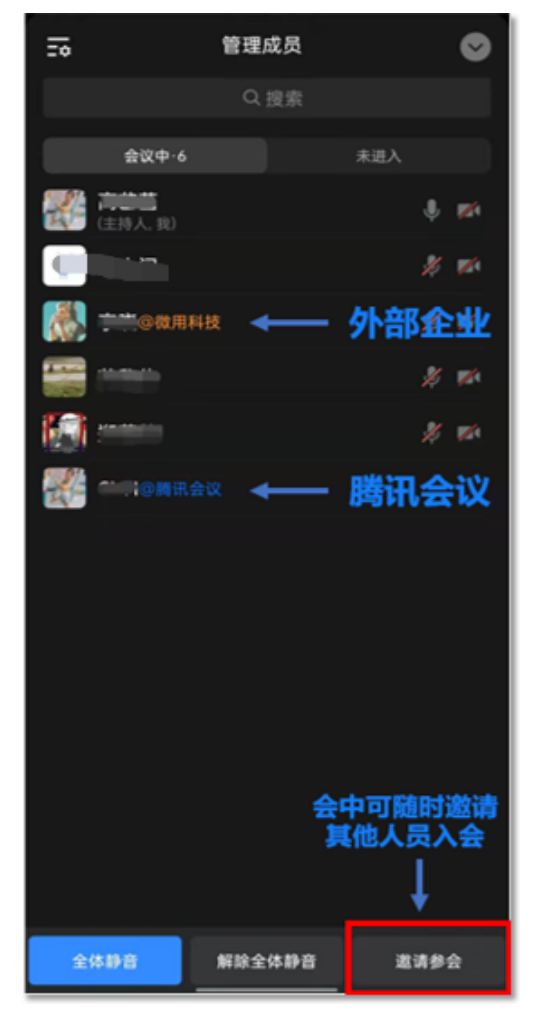

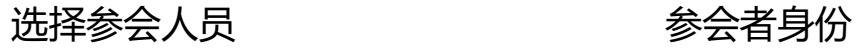

### **4.1会议体验:功能强大沉浸参会**

#### **会前**:

企业微信的**通讯录、会话、日程、文档、工作 台**均可以直接预定会议,并在预定会议的界面 中查看同事的忙闲状态。

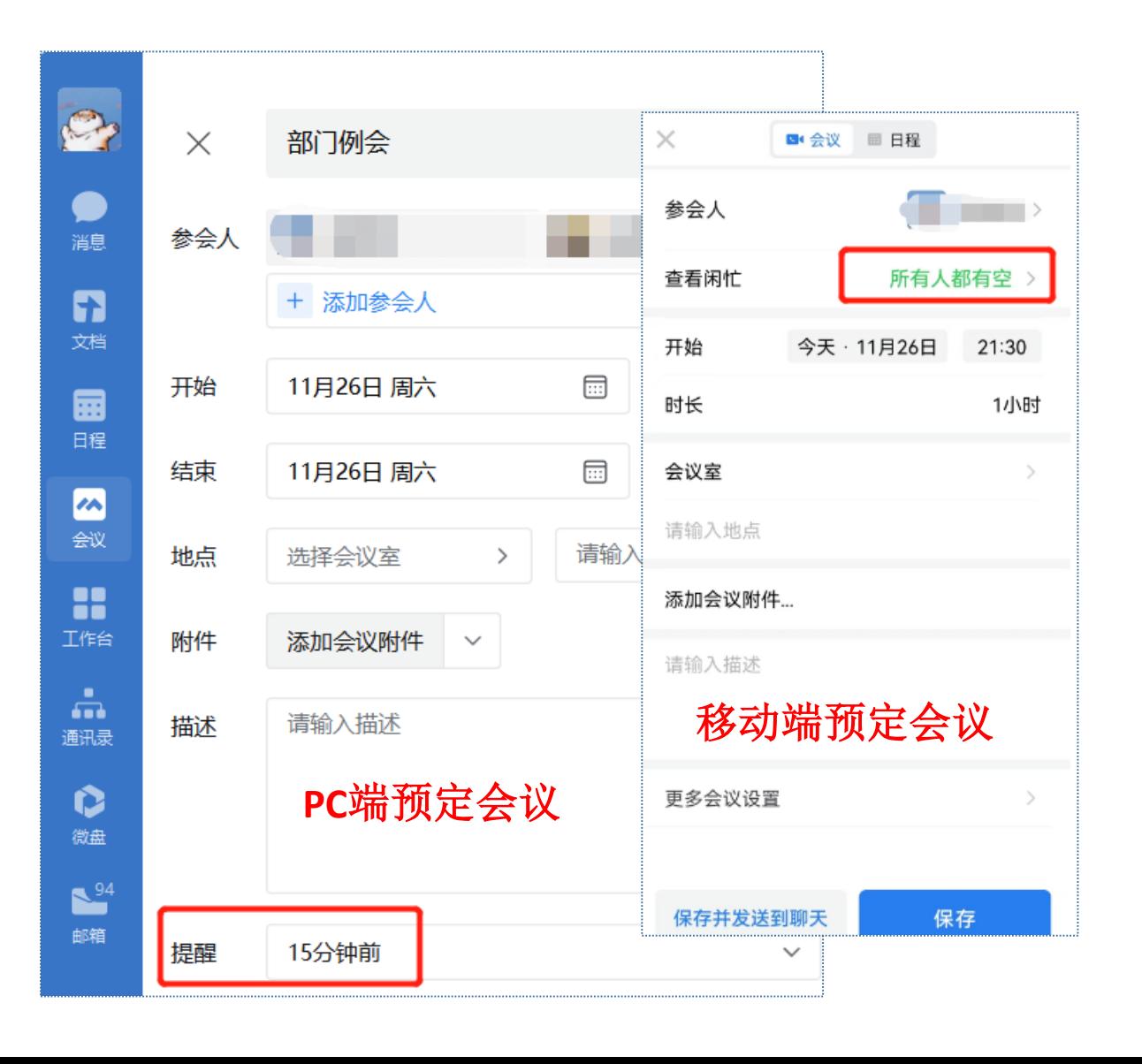

#### **4.2会议体验:功能强大沉浸参会**

#### **会中**:

拥有虚拟背景、美颜、**云录制**、自动会议等功能。

若要临时邀请同事入会,也可**一键添加**,对方将在 企业微信上收到来电提醒,接听即可入会。

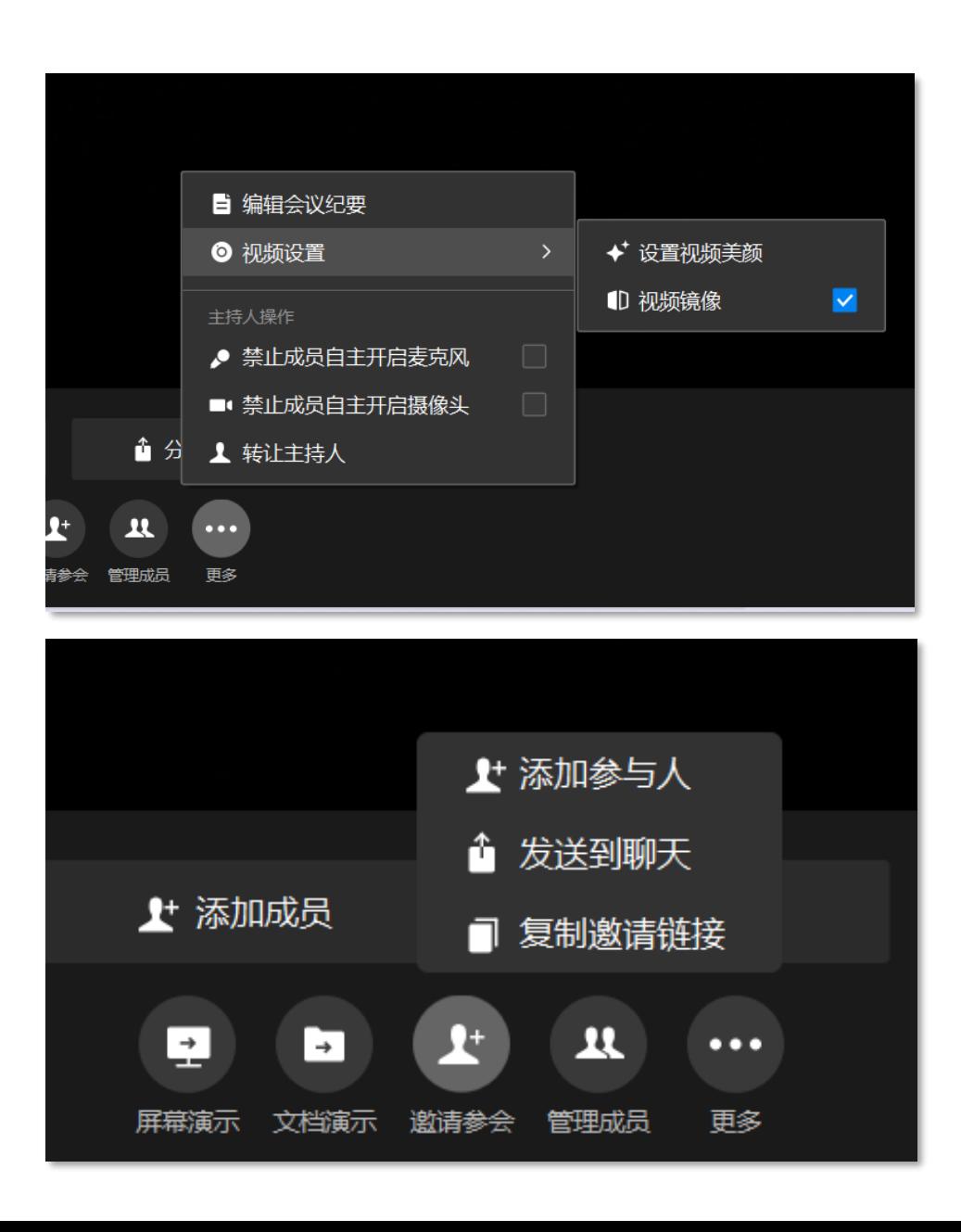

#### **4.3会议体验:功能强大沉浸参会**

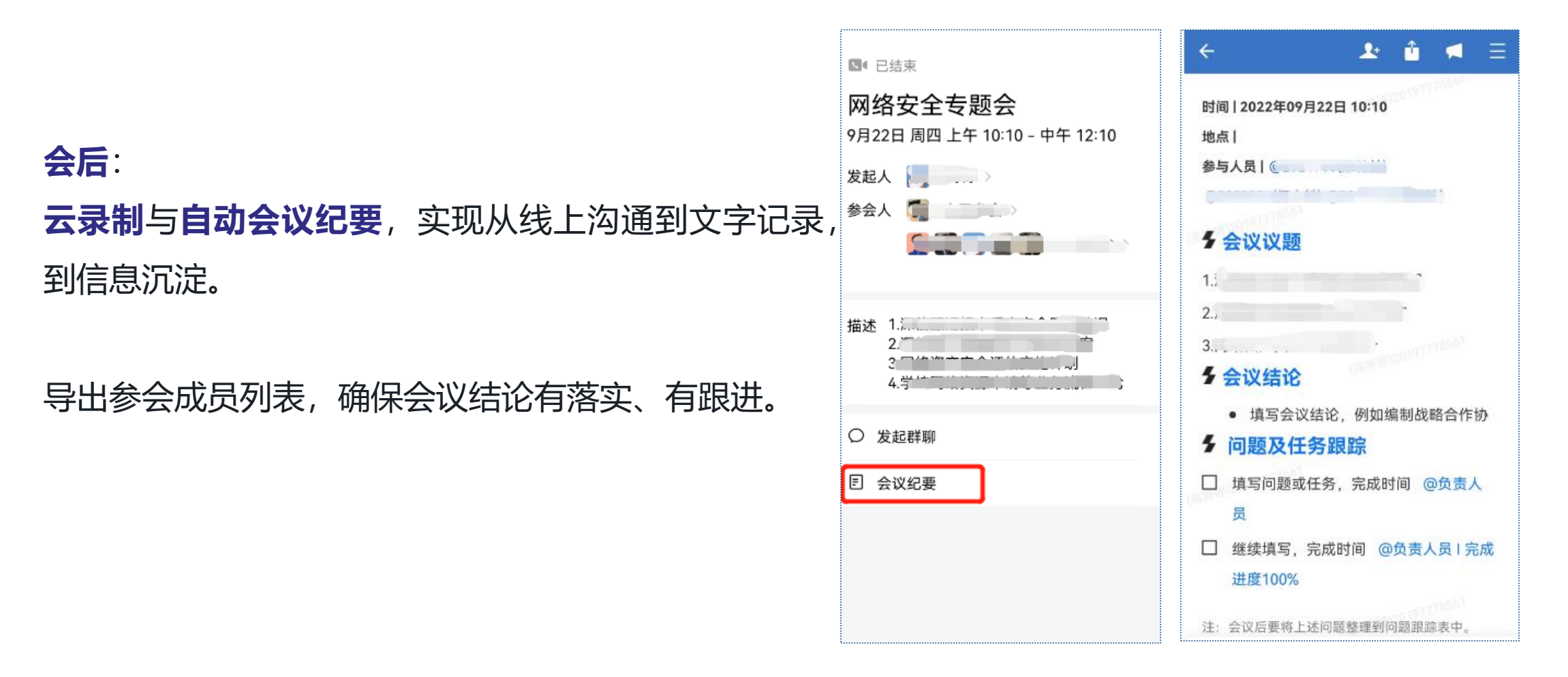

打开会议纪要 导出参会列表

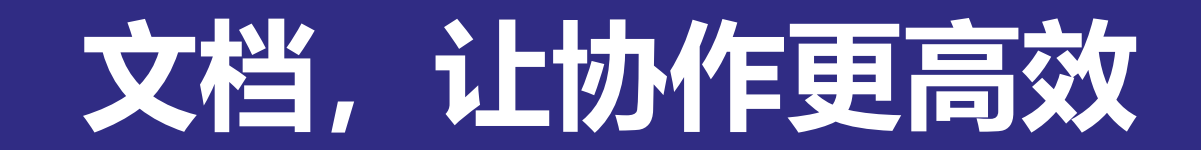

# **1.文档介绍及入口**

多人**实时在线编辑**文档和表格,不 用重复发送造成版本混乱。

可主页、群聊、会议中**直接进入文 档,**让协作更加简单、高效、安全。

迅速创建**文档**、**表格**、**收集表、汇 报。**

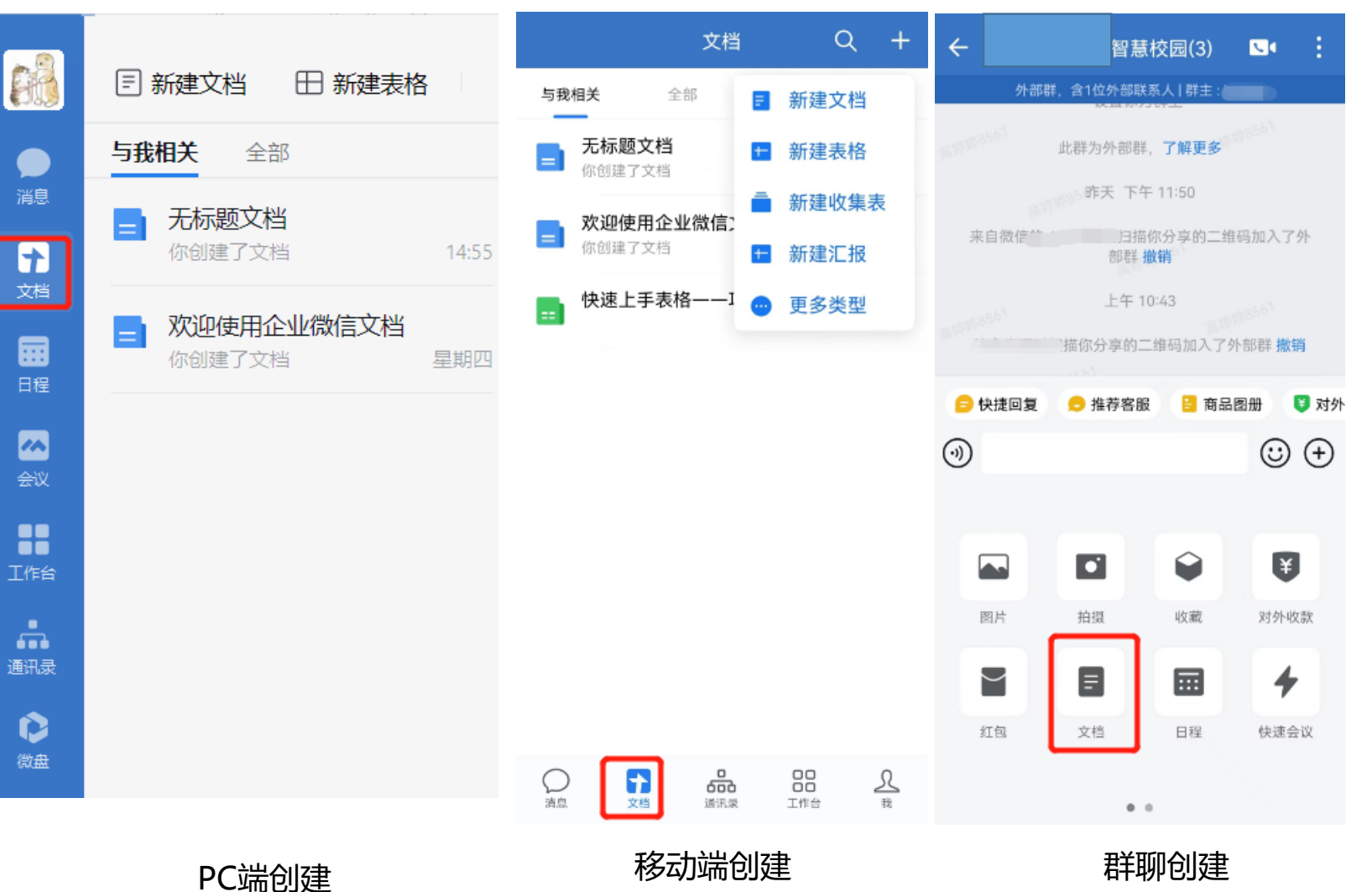

# **2.协同办公**

# 点击文档/表格右上角,可 以邀请好友**在线协同编辑** 文档。

微文档**支持导入本地文档**, 将本地文档转化为在线文 档。

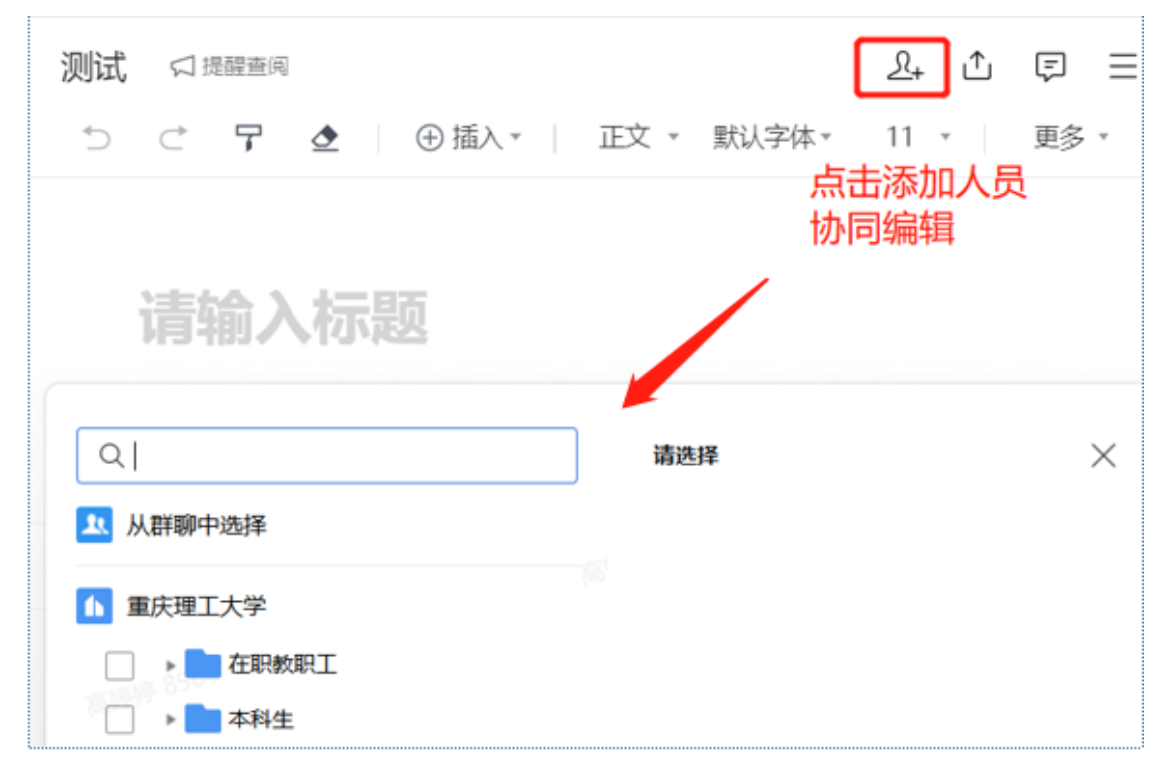

协同编辑文档

# **日程,让规划安排更清晰**

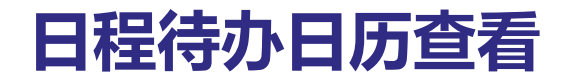

#### **日程:**

#### 用于显示师生近期**会议/课程/任 务情况**,拥有三种查看状态。

#### **待办:**

支持自定义**添加待办提醒**时间, 到时自动提醒。

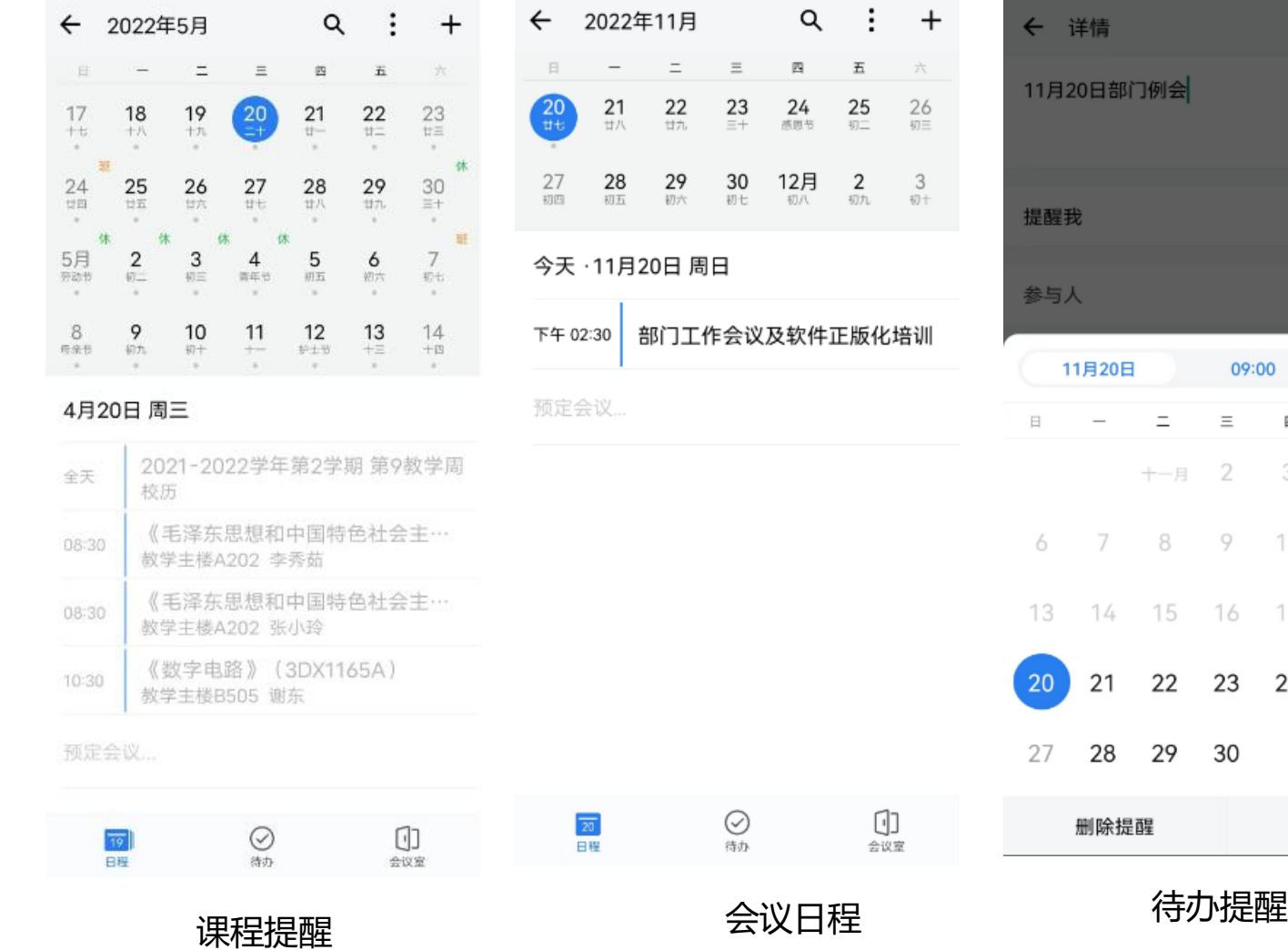

今天 13:00

五

4

18

25

确定

 $11 12$ 

四

3

 $10 -$ 

17

24

确定

六

5

19

26

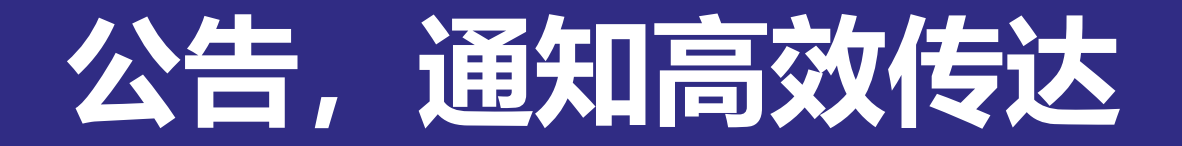

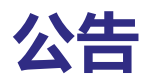

**高效传达** 及时发布重要通知、政 策变更、人事变动等信

息。

**精准触达** 根据组织架构、标签自 行筛选。

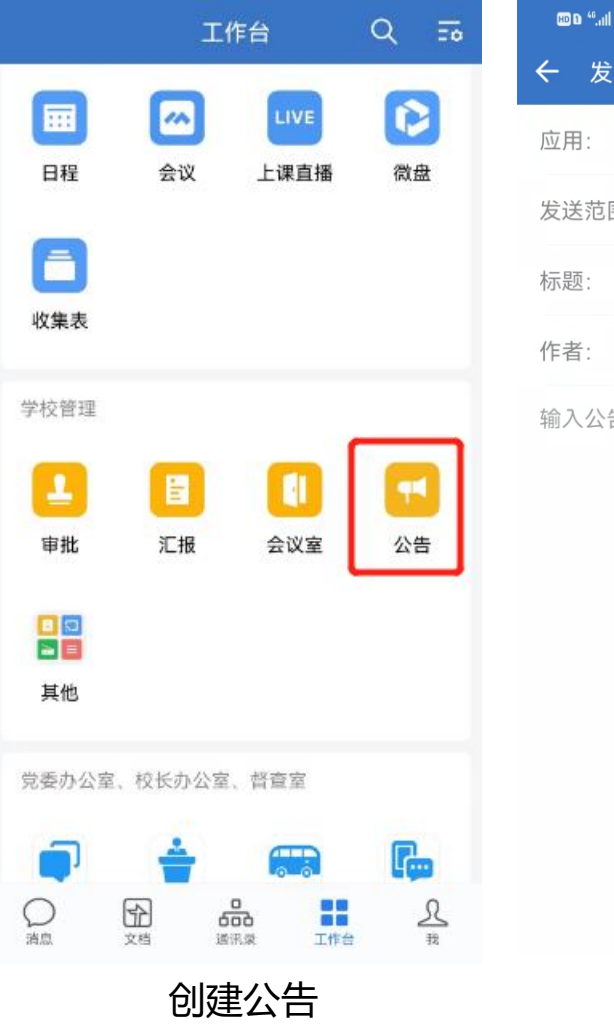

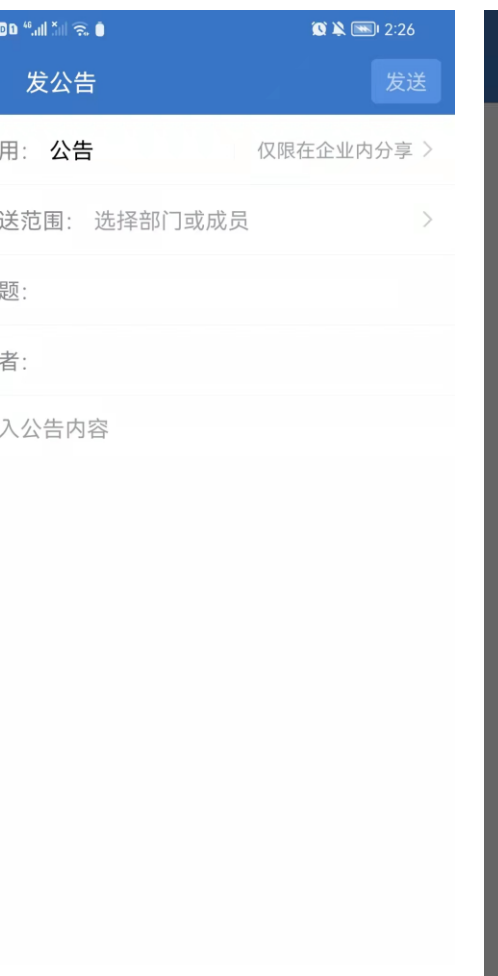

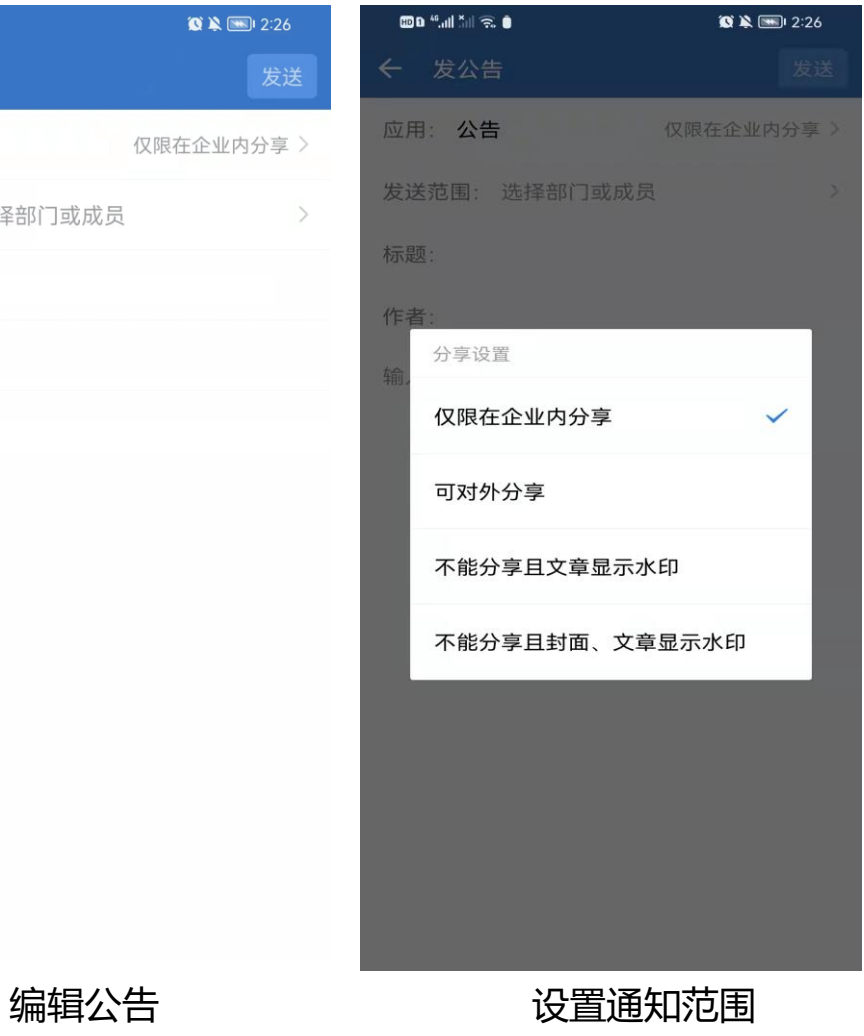